導師輔導工作

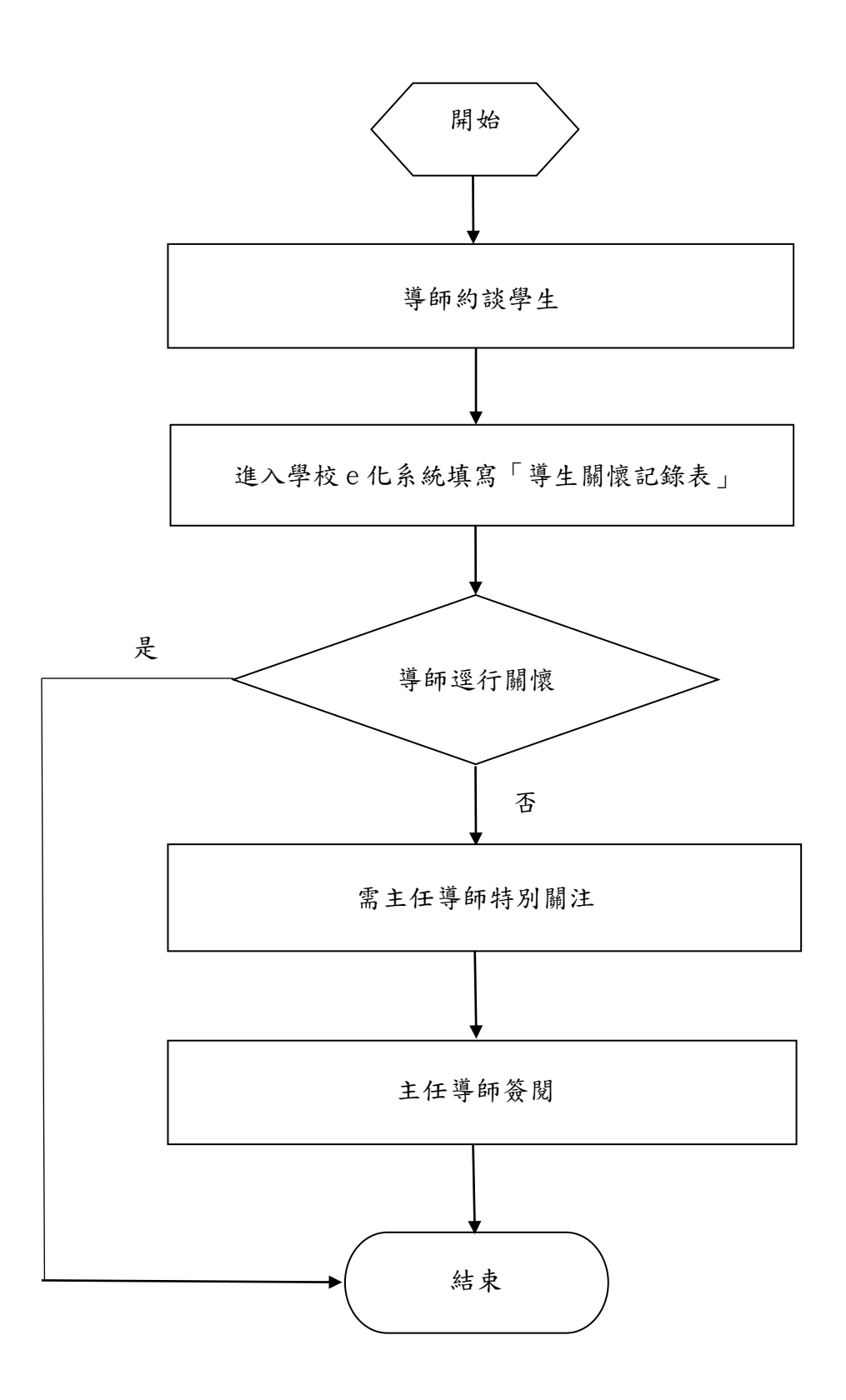